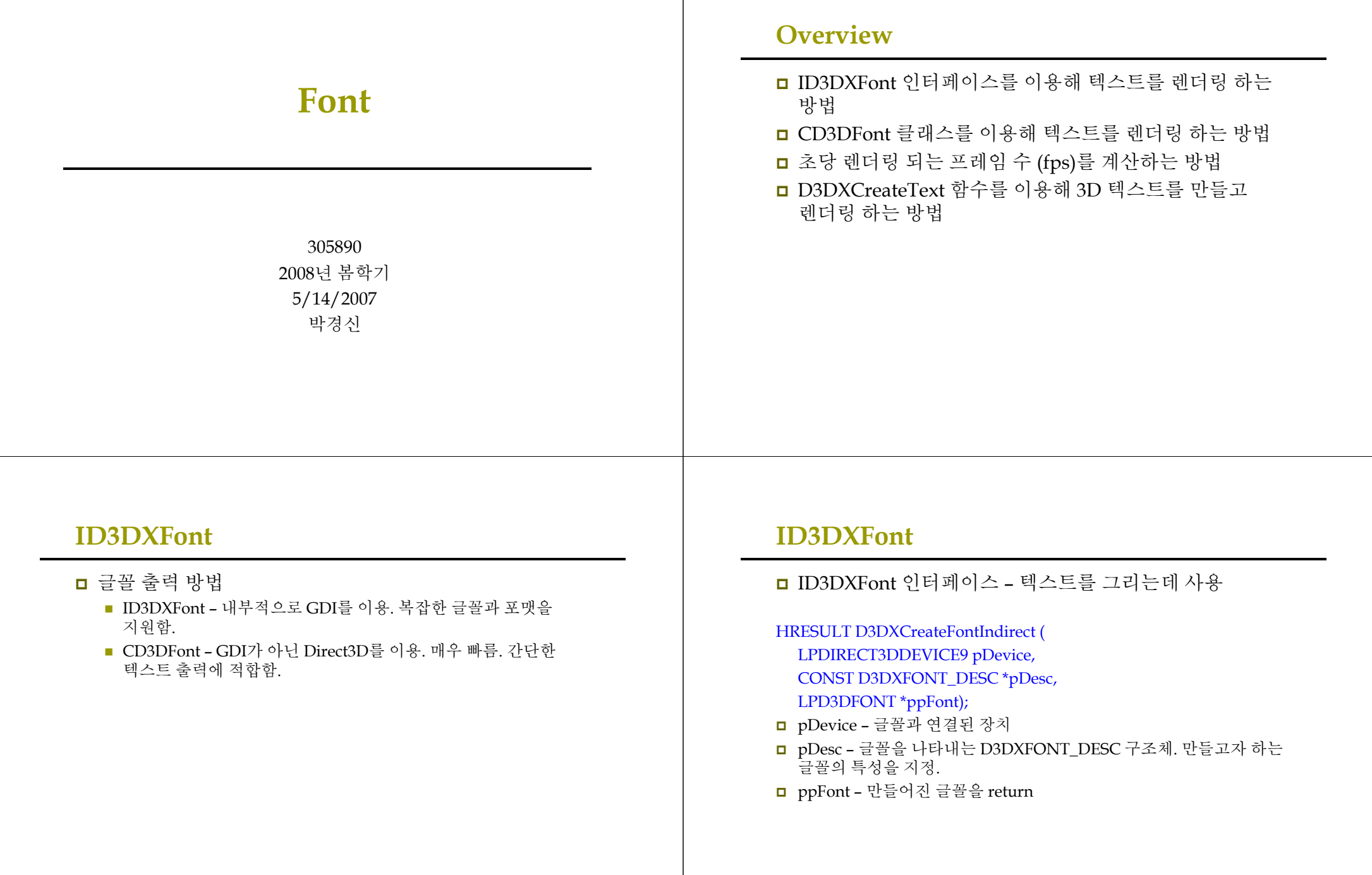

#### ID3DXFont

### <mark>□</mark> D3DXFONT\_DESC 구조체

#### typedef struct D3DXFONT\_DESC {

UINT Height; UINT Width; // 폰트문자의 높이와 너비 **UNIT Weight:**  단위, 범위 0 (없음) ~ 1000 (두꺼움) UINT MipLevels; // mip level<sup>의</sup> <sup>수</sup> BOOL Italic: // true이면 이탤릭체로 나타남 BYTE CharSet: // 캐릭터 셋 지정 BYTE OutputPrecision; // output<sup>이</sup> 요청한 사양과 얼마나 // 부합되어야 하는지 명시 BYTE Quality;  $//$  output quality BYTE PitchAndFamily; // pitch and family of the font TCHAR FaceName[LF\_FACESIZE]; //32문자 이내로 이름 지정 } D3DXFONT\_DESC;

#### ID3DXFont

<mark>ㅁ D3DXCreateFontIndirect 이용 방법 예제</mark><br>ID3DXFont \*Font = 0<sup>.</sup>  $ID3DXFont *Font = 0;$ D3DXFONT\_DESC fontDesc; ZeroMemory(&fontDesc, sizeof(D3DXFONT\_DESC)); fontDesc.Height = 25; // in logical units<br>fontDesc Width = 12: // in logical units fontDesc.Width  $= 12$ ; // in logical units fontDesc.Weight =  $500$ ; // boldness, range 0(light) - 1000(bold) fontDesc.MipLevels = D3DX\_DEFAULT;  $font$   $\text{Desc}.\text{It}$   $\text{Pic} = \text{false}$ : fontDesc.CharSet = DEFAULT\_CHARSET; fontDesc.OutputPrecision = 0; fontDesc.Quality = 0; fontDesc.PitchAndFamily = 0; strcpy(fontDesc.FaceName, "Times New Roman"); // font style if (FAILED(D3DXCreateFontIndirect(Device, &fontDesc, &Font))) {::MessageBox(0, "D3DXCreateFontIndirect() – FAILED", 0, 0); ::PostQuitMessage(0); }

#### Text Drawing

<mark>ㅁ ID3DXFont</mark> 인터페이스 – 텍스트를 그리는데 사용<br>-

- INT ID3DXFont::DrawText (LPD3DXSPRITE pSprite, LPCTSTR pString, INT Count, LPRECT pRect, DWORD Format, D3DCOLOR Color);
- <mark>ㅁ</mark> pSprite string을 가지는 ID3DXSprite 객체. NULL일 경우<br>- Direct3D가 자신의 sprite object으로 렌더링 함. Direct3D<sup>가</sup> 자신의 sprite object으로 렌더링 <sup>함</sup>.
- <mark>□</mark> pString 그리고자 하는 string을 가리키는 포인터<br>□ Count, String의 무가이 수, 1이 겨우 string이 pu
- <mark>ㅁ Count Strin</mark>g의 문자의 수. -1인 경우 string이 null로 끝난다고<br>- 가정하고 문자수를 자동 계산한다. 고 문자수를 자동 계산한다.<br>- Tayt가 그러지 하며 사이 여
- <mark>ㅁ</mark> pRect Text가 그려질 화면 상의 영역을 지정하는 RECT 구조체를<br>- 가리키는 포인터 가리키는 포인터
- <mark>□</mark> Format Text format을 지정하는 선택적 플래그. DT\_CENTER 등.<br>□ Color 테스트 샌
- <mark>□ Color –</mark> 텍스트 색

### Text Drawing

<mark>□ DrawText의 사용 예제:</mark><br>Font >DrawTextAUU L Font->DrawText(NULL, "Hello World",

-1, // size of string or -1 indicates null terminating string&rect,  $\frac{1}{1}$  rectangle text is to be formatted to in windows coords DT\_TOP | DT\_LEFT,// draw in the top left corner of the viewport 0xff000000); // black text

// draw FPS text

std::stringstream FPSStr; FPSStr << "FPS: " << CalcFPS(timeDelta); RECT rect =  $\{5, 5, \text{width}, \text{height}\};$ Font->DrawText(0, FPSStr.str().c\_str(), -1, &rect, DT\_TOP, DT\_LEFT, 0xffffffff);

#### Calculating FPS

<mark>□ FPS (frames rendered per second) - 초당 렌더링 되는</mark><br>- 프레임 수로 매 초마다 FPS를 계산한다. 임 수로 매 초마다 FPS를 계산한다.<br>-

DWORD FrameCnt  $= 0$ : float TimeElapsed =  $0$ ; float  $FPS = 0$ : void CalcFPS(float timeDelta) {FrameCnt++;TimeElapsed += timeDelta;

if(TimeElapsed  $>= 1.0$ f) { FPS = (float)FrameCnt / TimeElapsed;

> TimeElapsed = 0.0f; FrameCnt =  $0$ ;

}}

### Example: ID3DXFont

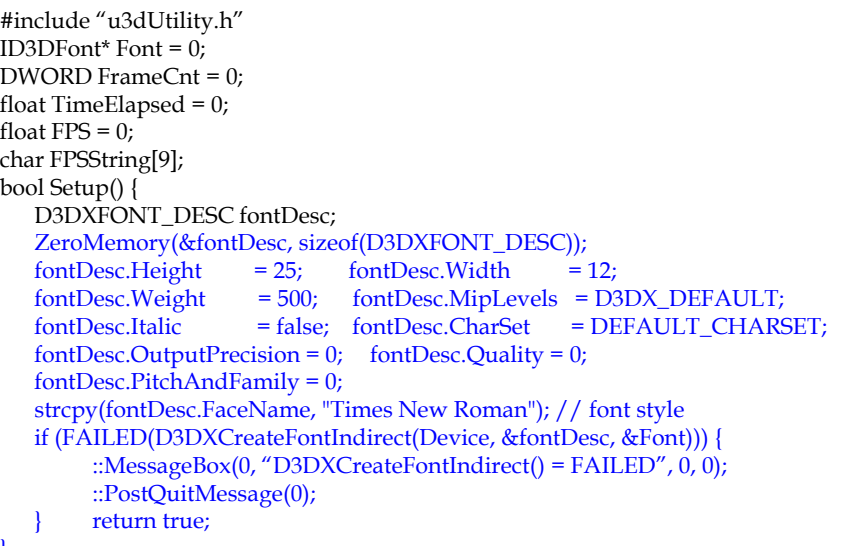

#### Example: ID3DXFont

bool Display(float timeDelta) {if (Device) { FrameCnt++; TimeElapsed += timeDelta; if (TimeElapsed  $>= 1.0$ f) { FPS = (float)FrameCnt/TimeElapsed; sprintf(FPSString, "%f", FPS);<br>FPSString[8] = '\0'; //  $\frac{1}{\sqrt{8}}$  mark the end of string TimeElapsed = 0.0f; FrameCnt =  $0$ ; } Device->Clear(0, 0, D3DCLEAR\_TARGET | D3DCLEAR\_ZBUFFER, 0xffffffff, 1.0, 0); Device->BeginScene(); RECT rect =  $\{0, 0, 0\}$  Width, Height $\}$ ; Font->DrawText(NULL, FPSString, -1, &rect, DT\_TOP|DT\_LEFT, 0xff000000); Device->EndScene(); Device->Present(0, 0, 0, 0); } return true;

### Example: ID3DXFont

}

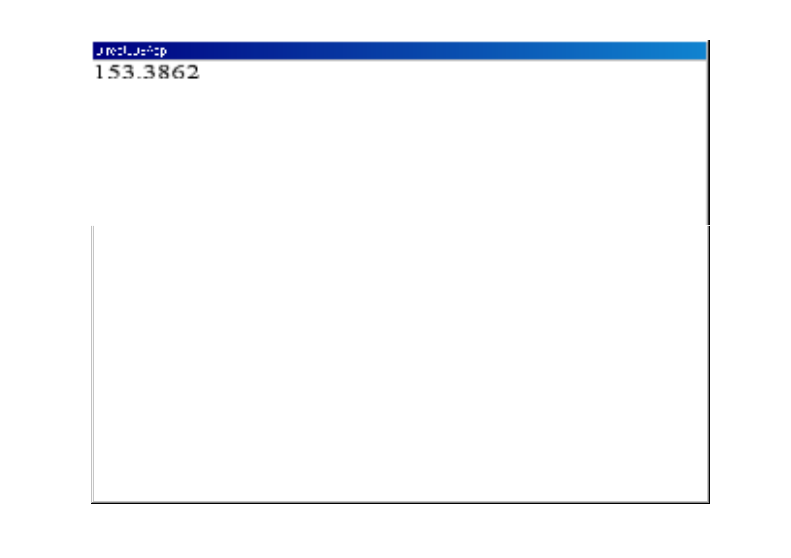

}

### CD3DFont

### CD3DFont class

- DirectX SDK는 매우 유용한 유틸리티 코드 제공<br>- DYCDYA S = 1 A S UA S
- DXSDK\Samples\C++\Common
- Direct3D와 텍스처를 입힌 삼각형을 이용해 텍스트를 렌더링<br>- JP3DF (예 빈레 회씨 ᄤ로 소드
- ID3DFont에 비해 훨씬 빠른 속도<br>- 보자치 글꼬괴 포매티 9 기의 모ぇ
- 복잡한 글꼴과 포맷팅은 지원 못함<br>- 가다치 테스트를 삐를 소드를 그고
- <u>간단한 텍스트를 빠른 속도로 그리고자 할 때 사용</u><br>이 이 글이드 : L 으으 프 글 글 맨 및 출 글 딜 : L, L
- 다음 파일들이 응용 프로그램에 추가되어야 <sup>함</sup>:
	- d3dfont.h, d3dfont.cpp, d3dutil.h, d3dutil.cpp, dxutil.h, dxutil.cpp

### CD3DFont

## ■ CD3DFont 구성하기<br>← ECU

 CD3DFont(const TCHAR \*strFontName, DWORD dwHeight, DWORD dwFlags=0L):

- strFontName 글꼴 이름 (null로 끝나는 문자열)<br>■ dwHaight 구쯔이 노이
- dwHeight 글꼴의 높이<br>■ dwElage 선태전 생성
- dwFlags 선택적 생성 플래그 : 0 또는 D3DFONT\_BOLD,<br>D3DFONT\_ITALIC, D3DFONT\_ZENABLE 플래그 조합

<mark>□ CD3DFont</mark> 객체 생성 후 글꼴을 초기화<br>CD3DFont\*Font = 0:  $CD3DFont* Font = 0$ : Font = new CD3DFont("Times New Roman", 16, 0); Font->InitDeviceObjects( Device ); Font->RestoreDeviceObjects();

## CD3DFont

■ Text Drawing HRESULT CD3DFont::DrawText(Float x,Float y, DWORD dwColor,const TCHAR \*strText,DWORD dwFlags=0L); ■ x, y – 텍스트 그리기를 시작한 x, y 좌표<br>- → C → — 텍스트 컬러 ■ dwColor – 텍스트 컬러<br>- 너무 너 그리그리히

- strText 그리고자 하는 문자열의 포인터<br>- → L El → 실택건 갤러링 플레크 D2DI
- dwFlags 선택적 렌더링 플래그 : D3DFONT\_CENTERED,<br>D3DEONT\_TWOSIDED\_D3DEONT\_EII TERED 프래그 조회 D3DFONT\_TWOSIDED, D3DFONT\_FILTERED 플래그 조합

Font->DrawText(20, 20, 0xff000000, "Hello, World");

## CD3DFont

◘ CD3DFont 객체를 삭제하기 전에, 다음과 같은 정리<br>- 루티우 ㅎ축해서 마무리하다 루틴을 호출해서 마무리한다.

Font->InvalidateDeviceObjects(); Font->DeleteDeviceObjects(); Delete Font;

# Example: CD3DFont

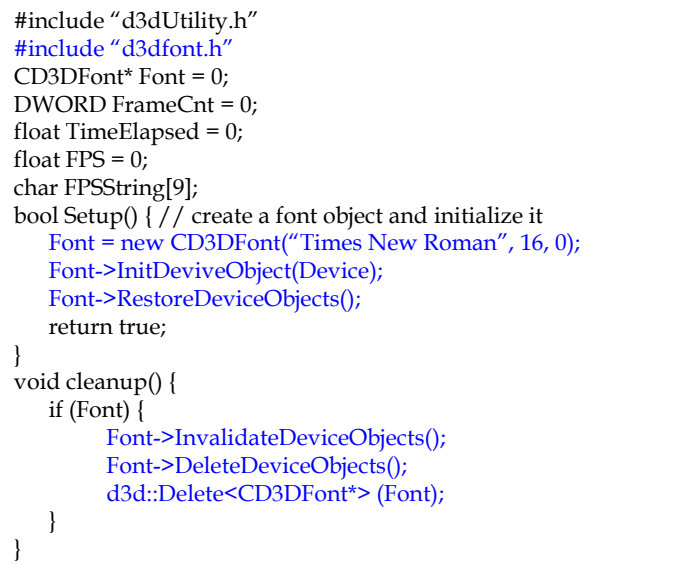

# Example: CD3DFont

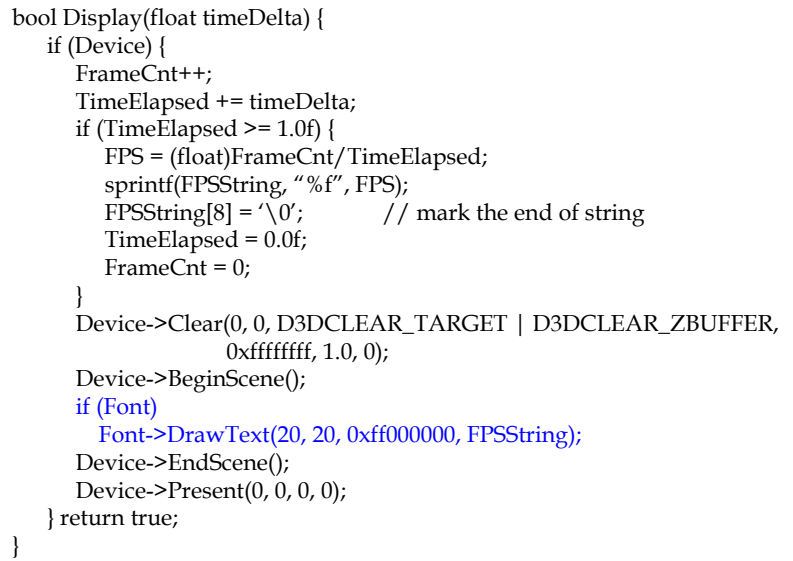

# Example: CD3DFont

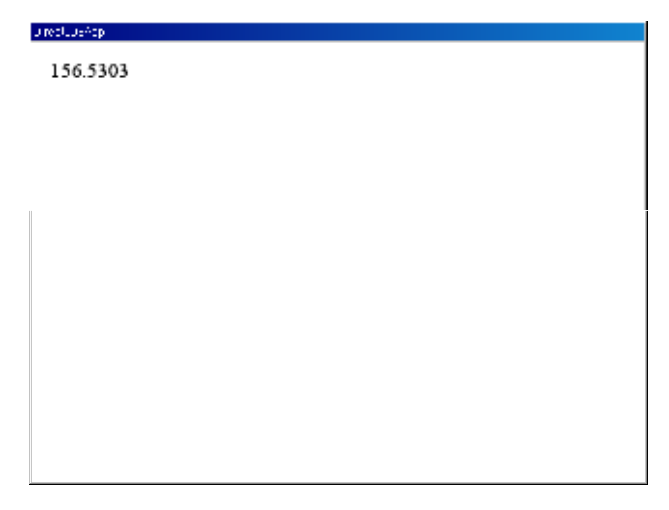

### D3DXCreateText

}

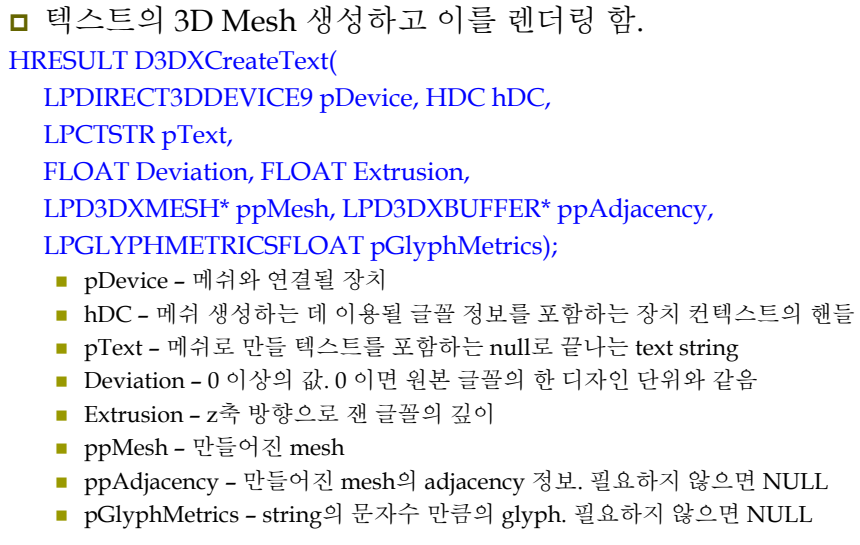

#### Example: D3DXCreateText

ID3DXMesh\* Text = 0; bool Setup() { // create a font object and initialize itHDC  $hdc = CreateCompatibleDC(0);$ HFONT hFont; HFONT hFontOld;LOGFONT lf; ZeroMemory(&lf, sizeof(LOGFONT)); lf.lfHeight = 25; lf.lfWidth = 12; lf.lfEscapement = 0; lf.lfItalic = false; lf.lfUnderline = false; lf.lfStrikeOut = false;lf.lfCharSet = DEFAULT\_CHARSET; lf.lfOutPrecision = 0; lf.lfClipPrecision = 0; lf.lfQuality = 0; lf.lfPitchAndFamily = 0; strcpy(lf.lfFaceName, "Times New Roman"); // create font and select it with the device contexthFont = CreateFontIndirect(&lf); hFontOld = (HFONT) SelectObject(hdc, hFont); // create text meshD3DXCreateText(Device, hdc, "Direct3D", 0.001f, 0.4f, &Text, 0, 0);

### Example: D3DXCreateText

// restore the old font and free the acquired HDCSelectObject(hdc, hFontOld); DelectObject(hFont); DeleteDC(hdc);

// light // camera // projection matrixreturn true;

}

### Example: D3DXCreateText

}

bool Display(float timeDelta) {if (Device) { D3DXMATRIX yRot, T; static float  $y = 0.0f$ ; D3DXMatrixRotationY(&yRot, y); y += timeDelta; if  $(y \ge 6.28f)$  y = 0.0f; D3DXMatrixTranslation(&T, -1.6f, 0.0f, 0.0f);  $T = T * vRot;$ Device->SetTransform(D3DTS\_WORLD, &T); Device->Clear(0, 0, D3DCLEAR\_TARGET | D3DCLEAR\_ZBUFFER, 0x00000000, 1.0, 0); Device->BeginScene(); Device->SetMaterial(&d3d::WHITE\_MTRL); Text->DrawSubset(0); Device->EndScene(); Device->Present(0, 0, 0, 0); } return true;

### Example: D3DXCreateText

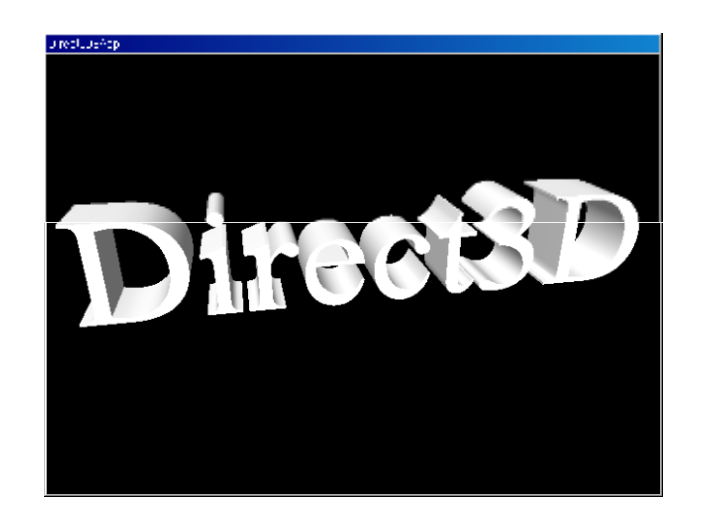